# **Mark Photo Spot**

**Philip Andrews,Michael Langford**

 **Mark Seliger Photographs** Mark Seliger,2018-05-01 Mark Seliger's (b. 1959) photography has dominated magazine covers, feature articles, and media campaigns for decades. With signature compositions and painterly flair, he has built an incredible body of work, featuring unforgettable portraits of the world's leading personalities in music, fashion, politics, business, and entertainment. This book showcases Seliger's best-known portraiture, as well as select standouts from his landscape and creative work. His extraordinary portfolio is 30 years in the making and features some of the most famous and influential faces of our time, including Kurt Cobain, Nelson Mandela, Emma Watson, Barack Obama, Hillary Clinton, Susan Sarandon, Drew Barrymore, Bruce Springsteen, David Byrne, Matthew Barney, Jennifer Lawrence, Mick Jagger, Lenny Kravitz, Jerry Seinfeld, Kerry Washington, Misty Copeland, Amy Schumer, and Tony Bennett. This is his most diverse and comprehensive book since Physiognomy (1999).

 **Android Smartphone Photography For Dummies** Mark Hemmings,2021-11-09 Wait—you took that amazing picture? Taking a photo is as simple as point and click. Taking a good photo takes a bit more know-how, and Android Smartphone Photography For Dummies is your quick-and-easy guide. No matter what model of Android phone you have, this book teaches you to produce high-quality images using the powerhouse camera you carry in your pocket every day. You'll learn the photography techniques pros use, like how to recognize beautiful outdoor lightning, how to capture moving subjects, and how to make stuff look good. Whatever kind of photos you want to take, this book will help you identify the gear and the apps you need for stunning results. With Dummies as your friendly instructor, you'll be wowing your friends and family before you know it. Explore your phone's camera, including little-known advanced features that will make a big difference in your images Figure out how to edit your pictures, correct lighting imbalances, apply neat filters, remove blemishes, and more Learn the basic principles of photography and apply your knowledge to outdoor photography, action shots, and still life Plus: capture video, organize your images, share photos online, choose a phone tripod, and protect your camera from the elements Dummies makes it easy for Android users of all skill levels to morph into masterful image-makers.

 Location Photography Mark Galer,1999 Written for photographers using 35mm SLR and medium format cameras, this book covers the techniques and design elements required to communicate creatively with ambient light. The basics, from equipment to framing the image, are described.

#### **Special Publication** ,1949

 **Mastering Composition for Photographers** ,2016-01-18 The success of a photograph depends on more than it subject. For big impact, the photographer must finesse every visual element at their disposal to communicate with the viewer. In the right hands, lines (horizontal, vertical, diagonal, curving, radiating, and converging) draw viewers' eyes through the frame in a predictable manner. Color creates a dynamic rhythm or a balance. Depth of field (the area of sharp focus in the image) tells the viewer what is important in the image—where it is that the eye should settle. Of course, even the positioning of the various elements in the scene (the subject, image color, points of strong tonal contrast, and more) help to establish impact. In this book, Chen describes the compositional "rules" artists have used for centuries to create high-impact work. With each discussion, images are

presented that clearly show how the design strategy was used and how it strengthened the photograph

 **Wildlife Photography** Joseph F. Classen,2015-08-17 Wildlife photography is an adventure—and as any great adventure story unfolds, odds are, there are bound to be some great risks involved. Whether it's the risk or the reward—or both—that motivates wildlife shooters, there is one pervasive truth: Preparation is key to success—and survival. In this book, Joe Classen approaches the art of wildlife photography from a hunter's perspective. He teaches readers how to select and use the appropriate specialized photographic gear required for the rigors of wildlife photography—as you'd expect. However, he also teaches you how to mentally and physically prepare for an outing in which your wits must be as keen as your eye. Classen provides detailed insights into planning and packing for a wilderness adventure. Readers will learn how to securely pack their delicate photographic gear for a rugged, outdoor environment but will also learn how to choose and tote the best clothing for the site, accessories to ensure your personal safety, and even basic cooking and drinking requirements for days spent shooting in remote areas. Once you've scouted your location, you'll learn how to track and lure your photographic subject using time-honored practices (calls—from lust to hunger, to anger and sloth; decoys; attractor scents; working invisibly, etc.) while "shooting" (your camera!) from a blind or stand—or, conversely, by using a more aggressive stalk-and-ambush approach. You'll learn how to read animal behaviors—from eating to mating—and predict how, when, and where your best photographic opportunities will arise—and when your safety should be a greater concern than your shot. With this soup-to-nuts approach, readers will find, in this book, a compendium of information about wild-animal behavior, wilderness survival and safety, the art and science of photographic capture, and even storing and processing your prized digital files once you return home from your adventure. Armed with Classen's suggestions and strategies, you'll maximize your photo opportunities and increase the odds that your wildlife images are the mountand-frame trophies for which you risked life and limb.

 Photos for Mac and IOS: The Missing Manual Lesa Snider,2015-07-15 Apple's new Photos app lets you do a whole lot more than simply store and edit pictures and videos on a Mac or iOS device. With this comprehensive guide, you'll learn how to import, organize, and share your digital memories, as well as how to improve, print, and use your photos in creative projects. With Lesa Snider's step-by-step instructions and expert advice, you'll master Photos and tame your image library—and have fun along the way! The important stuff you need to know: Migrate from iPhoto. Learn how to make a quick and smooth transition. Organize your collection with ease. Master the many ways to import, group, and categorize images—and set up iCloud Family Sharing. Find your photos quickly. Employ Photos' powerful labeling, keyword and facial recognition features to optimize searches. Sharpen your editing skills. Skillfully use Photos' impressive image- and video-editing tools on your Mac or iOS device. Access photos anywhere. Sync your library to all of your Apple devices so your photos travel with you wherever you go. Share them online. Show your shots to everyone on your list by using shared albums, creating web galleries, posting them on Facebook, and more. Dive into creative projects. Build pro-level slideshows to share with others, and create gorgeous gift books, calendars, and cards.

 **Advancing Your Photography** Marc Silber,2017-05-02 The author of Create presents "an all-in-one, easily accessible handbook . . . [that] will show you how the pros do it. Study this and take your best shot" (Chase Jarvis, award-winning photographer). In Advancing Your Photography, Marc Silber provides the definitive handbook that will take you through the entire process of becoming an accomplished photographer. From teaching you the basics to exploring the stages of the full "cycle of photography," Silber makes it easy for you to master the art form and create stunning pictures. From thousands of hours of interviews with professional photography masters, you will learn valuable insights and tips on beginner, amateur, landscape, wedding, lifestyle, sports, animal, portrait, still life, and iPhone photography. Advancing Your Photography features: · Top tips for making outstanding photographs from iconic photographers and many other leading professional photography masters of today · Numerous step-by-step examples · Guidance on training your eye to see composition with emotional impact  $\cdot$  Tips on mastering the key points of operating your camera like a pro · Secrets to processing your images to professional standards Photography and the technology associated with it are constantly evolving, but the fundamentals remain the same. Advancing Your Photography will help to bring you the joy and satisfaction of a lifetime of pursuing the art of photography.

 21st Century Photography Vol. 2 Mark Orr,2010-11-08 21st Century Photography Vol. 2 Embracing Life, is the second in a continuing series of books featuring the photography of some of today's finest photographers from around the world. From the west coast to the east coast, the heartland and southland of America to places as far away as India, Canada, Australia, Switzerland and more. Some fine photographers and their wonderful art are featured in this lovely coffee table book that will surely bring joy, inspiration and beauty into your home. Also included is the poem Embrace Life Sublime by Richard Mc Sweeney and lyrics from the song Family Tree by Venice. Introduction by Stephanie Tames.

 *The Complete Raw Workflow Guide* Philip Andrews,2008 Starts with capturing the image right from the start. The most popular image processing software packages are covered in depth so that any raw shooter can use this book no matter what software they prefer. Australian author.

 *Langford's Starting Photography* Philip Andrews,Michael Langford,2007-02-19 You can photograph creatively - from scratch. Don't waste valuable time and money in trial-and-error. Find out now how to create unforgettable pictures with this best-selling, ultimate introduction to photography. Langford's Starting Photography, now in its 5th edition and fully updated with cuttingedge digital methods, is packed with new sections, including portrait photography, shooting sports and action, capturing fireworks, and creating stunning still life images. Inspirational color images throughout show what you can achieve, with practical suggestions for experimental projects to improve your technique. Inside you will learn: When to use film or digital; and how different cameras operate \* Discover the best tactics for outstanding photos using your camera's controls, such as shutter speed, focus, zoom, and flash \* Learn key methods for different subjects, including people, places, animals, landscapes, close-ups \* Develop the best scanner and printing techniques immediately \* Polish your style with the brand-new Lighting section on flash, studio and available light \* And much more! Starting Photography is a hands-on book for photographers just starting their love

affair with photography. Michael Langford, photographer, Course Director, RCA, and writer, 1933 - 2000 Praise for the previous edition: Diagrams and photographs demystify information, helping the book strike a balance between technical details and shooting advice, and helpfully it doesn't talk down to the reader...The scope of information and the reasonable price ensures this is recommended. - What Digital Camera There is a lot of technical information that will give you a good grounding in photography, covering both traditional darkroom techniques and digital methods. Projects allow further exploration of themes and are a good way of extending your mastery of the camera. - Amateur Photographer At last there is an introductory book that I can unreservedly recommend to friends, students and others who are in any way interested in the basics of photography and digital photography. - Sidney Ray, Senior Lecturer in Digital and Photographic Imaging, University of Westminster, photographer and Imaging Consultant.

 **iPhone Photography For Dummies** Mark Hemmings,2020-08-04 Create beautiful iPhone photos with the techniques found in this book iPhone Photography For Dummies, shares the expertise of photography workshop instructor Mark Hemmings as he shows readers how to get stunning images using their favorite iPhone. By implementing Hemmings' simple techniques, you'll get professionallooking results in a fraction of the time you'd expect. You'll learn to: Adjust camera settings Create majestic landscape images Capture exciting action shots Shoot beautiful portraits Select an editing app Share and organize images Shoot photos comfortably while on the go Perfect for those who want to take breathtaking photos without investing in a top-of-the-line camera, iPhone Photography For Dummies takes the guesswork and luck out of creating beautiful imagery. It shows people without formal training in photography how to make meaningful and noticeable improvements in their shooting technique using either the latest iPhone model or older versions of the device.

 **The Complete Idiot's Guide to Photography Essentials** Mark Jenkinson,2008 The price of high-quality digital cameras has come down greatly over the last few years . . . and film-based SLR cameras can be had for a song. So it's not surprising that the number of consumers with higher-end, complex cameras has skyrocketed. The problem lies in making use of those high-end features to produce high-quality photos. More and more consumers are discovering that a great camera doesn't produce great photography without the skill and knowledge to use it properly. And that's where The Complete Idiot's Guide® to Photography Essentials comes in.

### Supreme Court ,1934

 *Location Photography: Essential Skills* Mark Galer,2002-07-05 First Published in 2002. Routledge is an imprint of Taylor & Francis, an informa company.

 State of New York Supreme Court Appellate Division Fourth Department , *Hex Marks the Spot* Madelyn Alt,2007-11-27 While her boss becomes entranced with a beautiful armoire at the countywide craft bazaar, Maggie can't help noticing the Amish craftsman who made it. Though his clothes may be plain, he himself is more handsome than a man sporting a jawline-only beard has any right to be. And he seems pretty aware that the ladies love his...furniture. But when the hunky craftsman turns up dead with a strange hex symbol near his corpse, Maggie wonders if the craft involved is the witchy kind.

**David Busch's Canon EOS 6D Mark II Guide to Digital SLR Photography** David

D. Busch,2017-12-21

 Much Loved Mark Nixon,2013-10-29 Award-winning photographer Mark Nixon has created a trove of quirky and nostalgic portraits of teddy bears and other stuffed animals that have been lovingly abused after years of play. MuchLoved collects 60 of these images along with their accompanying background tales. An exhibit in the photographer's studio led to a small sensation on the Internet when a few of the pictures circulated unofficially on scores of blogs and on many legitimate news sites. Viewers have been intrigued by the funny, bittersweet images and their ironic juxtaposition of childhood innocence and aged, loving wear and tear. When you see these teddy bears and bunnies with missing noses and undone stuffing, you can't help but think back to childhood and its earliest companions who asked for nothing and gave a lot back. Praise for Much Loved: "Much Loved is impossibly endearing in its entirety." —Brain Pickings

 **Bulletin of Photography** John Bartlett,Frank V. Chambers,Francis Stapleton Chambers,1917

Thank you enormously much for downloading **Mark Photo Spot**.Maybe you have knowledge that, people have look numerous period for their favorite books following this Mark Photo Spot, but end going on in harmful downloads.

Rather than enjoying a fine PDF gone a cup of coffee in the afternoon, on the other hand they juggled afterward some harmful virus inside their computer. **Mark Photo Spot** is reachable in our digital library an online admission to it is set as public consequently you can download it instantly. Our digital library saves in combined countries, allowing you to get the most less latency times to download any of our books similar to this one. Merely said, the Mark Photo Spot is universally compatible in imitation of any devices to read.

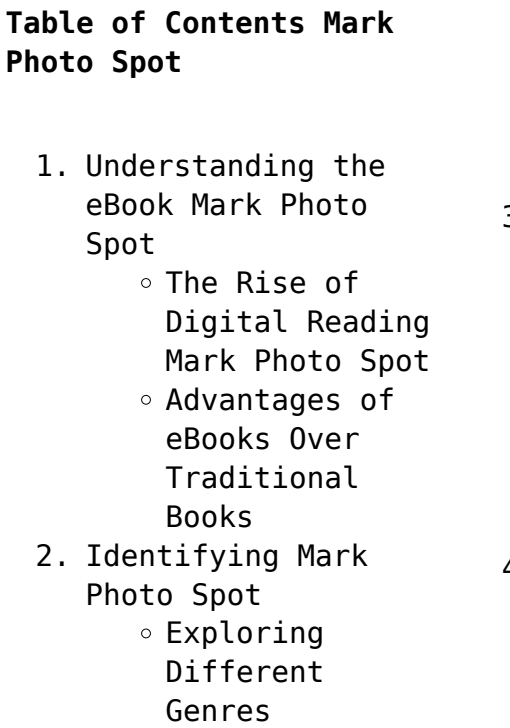

Considering

Fiction vs. Non-Fiction  $\circ$  Determining Your Reading Goals

- 3. Choosing the Right eBook Platform
	- Popular eBook Platforms
		- Features to Look for in an Mark Photo Spot User-Friendly
	- Interface
- 4. Exploring eBook Recommendations from Mark Photo Spot
	- o Personalized

Recommendations Mark Photo Spot User Reviews and Ratings Mark Photo Spot and Bestseller

Lists

- 5. Accessing Mark Photo Spot Free and Paid eBooks
	- Mark Photo Spot Public Domain eBooks
	- Mark Photo Spot eBook **Subscription** Services
	- Mark Photo Spot
		- Budget-Friendly

Options 6. Navigating Mark Photo Spot eBook Formats  $\circ$  ePub, PDF, MOBI, and More Mark Photo Spot Compatibility with Devices Mark Photo Spot Enhanced eBook Features 7. Enhancing Your Reading Experience Adjustable Fonts and Text Sizes of Mark Photo Spot  $\circ$  Highlighting and Note-Taking Mark Photo Spot Interactive Elements Mark Photo Spot 8. Staying Engaged with Mark Photo Spot Joining Online Reading Communities  $\circ$  Participating in Virtual Book Clubs ○ Following Authors and Publishers Mark Photo Spot 9. Balancing eBooks and Physical Books Mark Photo Spot  $\circ$  Benefits of a Digital Library Creating a Diverse Reading Collection Mark Photo Spot 10. Overcoming Reading **Challenges** o Dealing with

Digital Eye Strain

 $\circ$  Minimizing

- Distractions Managing Screen Time
- 11. Cultivating a Reading Routine
	- Mark Photo Spot  $\circ$  Setting Reading Goals Mark Photo Spot Carving Out
		- Dedicated Reading Time
- 12. Sourcing Reliable Information of Mark Photo Spot
	- Fact-Checking eBook Content of Mark Photo Spot
	- $\circ$  Distinguishing Credible Sources
- 13. Promoting Lifelong Learning Utilizing
	- eBooks for Skill
		- Development
		- Exploring Educational
	- eBooks
- 14. Embracing eBook **Trends** 
	- Integration of Multimedia Elements
		- Interactive and Gamified eBooks

# **Mark Photo Spot Introduction**

Mark Photo Spot Offers over 60,000 free eBooks, including many classics that are in the public domain. Open Library: Provides access to over 1 million free eBooks, including classic

literature and contemporary works. Mark Photo Spot Offers a vast collection of books, some of which are available for free as PDF downloads, particularly older books in the public domain. Mark Photo Spot : This website hosts a vast collection of scientific articles, books, and textbooks. While it operates in a legal gray area due to copyright issues, its a popular resource for finding various publications. Internet Archive for Mark Photo Spot : Has an extensive collection of digital content, including books, articles, videos, and more. It has a massive library of free downloadable books. Free-eBooks Mark Photo Spot Offers a diverse range of free eBooks across various genres. Mark Photo Spot Focuses mainly on educational books, textbooks, and business books. It offers free PDF downloads for educational purposes. Mark Photo Spot Provides a large selection of free eBooks in different genres, which are available for download in various formats, including PDF. Finding specific Mark Photo Spot, especially related to Mark Photo Spot, might be challenging as theyre often artistic

creations rather than practical blueprints. However, you can explore the following steps to search for or create your own Online Searches: Look for websites, forums, or blogs dedicated to Mark Photo Spot, Sometimes enthusiasts share their designs or concepts in PDF format. Books and Magazines Some Mark Photo Spot books or magazines might include. Look for these in online stores or libraries. Remember that while Mark Photo Spot, sharing copyrighted material without permission is not legal. Always ensure youre either creating your own or obtaining them from legitimate sources that allow sharing and downloading. Library Check if your local library offers eBook lending services. Many libraries have digital catalogs where you can borrow Mark Photo Spot eBooks for free, including popular titles.Online Retailers: Websites like Amazon, Google Books, or Apple Books often sell eBooks. Sometimes, authors or publishers offer promotions or free periods for certain books.Authors Website Occasionally, authors provide excerpts or short stories for free on their websites. While this might not be the Mark Photo Spot full

book , it can give you a taste of the authors writing style.Subscription Services Platforms like Kindle Unlimited or Scribd offer subscription-based access to a wide range of Mark Photo Spot eBooks, including some popular titles.

## **FAQs About Mark Photo Spot Books**

**What is a Mark Photo Spot PDF?** A PDF (Portable Document Format) is a file format developed by Adobe that preserves the layout and formatting of a document, regardless of the software, hardware, or operating system used to view or print it. **How do I create a Mark Photo Spot PDF?** There are several ways to create a PDF: Use software like Adobe Acrobat, Microsoft Word, or Google Docs, which often have builtin PDF creation tools. Print to PDF: Many applications and operating systems have a "Print to PDF" option that allows you to save a document as a PDF file instead of printing it on paper. Online converters: There are various online tools that can convert different file types to PDF. **How do I edit a Mark Photo Spot PDF?**

Editing a PDF can be done with software like Adobe Acrobat, which allows direct editing of text, images, and other elements within the PDF. Some free tools, like PDFescape or Smallpdf, also offer basic editing capabilities. **How do I convert a Mark Photo Spot PDF to another file format?** There are multiple ways to convert a PDF to another format: Use online converters like Smallpdf, Zamzar, or Adobe Acrobats export feature to convert PDFs to formats like Word, Excel, JPEG, etc. Software like Adobe Acrobat, Microsoft Word, or other PDF editors may have options to export or save PDFs in different formats. **How do I password-protect a Mark Photo Spot PDF?** Most PDF editing software allows you to add password protection. In Adobe Acrobat, for instance, you can go to "File" -> "Properties" -> "Security" to set a password to restrict access or editing capabilities. Are there any free alternatives to Adobe Acrobat for working with PDFs? Yes, there are many free alternatives for working with PDFs, such as: LibreOffice: Offers PDF editing features. PDFsam: Allows splitting, merging, and editing PDFs. Foxit Reader: Provides basic

PDF viewing and editing capabilities. How do I compress a PDF file? You can use online tools like Smallpdf, ILovePDF, or desktop software like Adobe Acrobat to compress PDF files without significant quality loss. Compression reduces the file size, making it easier to share and download. Can I fill out forms in a PDF file? Yes, most PDF viewers/editors like Adobe Acrobat, Preview (on Mac), or various online tools allow you to fill out forms in PDF files by selecting text fields and entering information. Are there any restrictions when working with PDFs? Some PDFs might have restrictions set by their creator, such as password protection, editing restrictions, or print restrictions. Breaking these restrictions might require specific software or tools, which may or may not be legal depending on the circumstances and local laws.

## **Mark Photo Spot :**

Lifespan Development (6th Edition) by Boyd, Denise Provides strong applications, and integrated learning objectives and assessment. Students who want to know "What does current research say?" and "Why is this ... Lifespan Development (6th Edition) Edition: 6; Released: Sep 14th, 2023; Format: Paperback (648 pages). Lifespan Development (6th Edition); ISBN: 0205037526; Authors: Boyd, Denise - Bee, Helen ... Lifespan Development, Sixth Canadian Edition ... An exceptional pedagogical package that ties the textbook to online REVEL study tools complements the student-centered approach of the book and offers students ... Lifespan Development (6th Edition) - Boyd, Denise Lifespan Development (6th Edition) by Boyd, Denise; Bee, Helen - ISBN 10: 0205037526 - ISBN 13: 9780205037520 - Pearson - 2011 - Softcover. Lifespan Development (6th Edition) – Paperback By Boyd ... Lifespan Development (6th Edition) – Paperback By Boyd, Denise – ACCEPTABLE. Lifespan Development (6th Edition) - Paperback By Boyd, Denise - ACCEPTABLE. \$6.8 ... Lifespan Development (Lifespan Development Sixth ... Lifespan Development (Lifespan Development Sixth Edition) (6th Edition). by Denise G. Boyd, Helen L. Bee, Jessica Mosher

(Editor). Paperback, 648 Pages ... Lifespan Development (6th Edition) by Boyd, Denise Boyd, Denise ; Title: Lifespan Development (6th Edition) ; Publisher: Pearson ; Publication Date: 2011 ; Binding: Paperback ; Condition: new. Lifespan Development (6th Edition) by Boyd, Denise, Bee ... We have 15 copies of Lifespan Development (6th Edition) for sale starting from \$6.44. Lifespan Development (6th Edition) by Denise Boyd and ... Number of Total Copies: 1. ISBN: 978-0205037520. Classes useful for: -PSY 220: Development across the Lifespan \*Examination copy – see EHA to lend ... Lifespan Development (6th Edition) Title: Lifespan Development (6th Edition). Author Name: Boyd, Denise; Bee, Helen. Edition: 6. ISBN Number: 0205037526. ISBN-13: 9780205037520. Read Unlimited Books Online Baldwin Wyplosz Pdf Book Pdf Read Unlimited Books Online Baldwin Wyplosz Pdf Book Pdf. INTRODUCTION Read Unlimited Books Online Baldwin Wyplosz Pdf Book Pdf Full PDF. The Economics of European Integration 6e ... Amazon.com: The Economics of European Integration 6e: 9781526847218:

Baldwin,Richard, Wyplosz,Charles: Books. OverDrive: ebooks, audiobooks, and more for libraries and ... Free ebooks, audiobooks & magazines from your library. All you need is a public library card or access through your workplace or university. Baldwin & Co. READ, READ, READ, NEVER STOP READING, & WHEN YOU CAN'T READ ANYMORE… WRITE! Purchase Books Online. Purchase books on mystery, biography, young adult novels ... Answers to all your questions about the Kindle Unlimited ... Nov 21, 2023 — Kindle Unlimited is a distinct membership that offers members access to more than 4 million digital books, audiobooks, comics, and magazines. Offline Books - Read Unlimited on the App Store Once you have downloaded, you can read them offline. This application supports multiple languages. Easy, neat, light and intuitive book reader app! The Economics of European Integration 7e Aug 25, 2022 — The Economics of European Integration 7e. 7th Edition. 1526849437 · 9781526849434. By Richard Baldwin, Charles Wyplosz. © 2023 | Published ... E-Media and Digital Content We offer free access to digital books, music,

movies, courses and more! To access content from our world-class emedia providers:. Baldwin Public Library | eBooks and eAudiobooks free with your library card. Download the Libby app ... Book Lists, Reviews & Recommendations. Training Manual for CNPR Training Program | NAPSRx Training Manual for CNPR Pharmaceutical Sales Training · Practice quizzes · CNPR Exam: 160 questions (Web based timed exam of 120 minutes/ or 45 seconds per ... CNPR Pharmaceutical Sales Training Program The association has created the CNPR Certification - Pharmaceutical Sales Training Manual which includes everything you will need to know to separate yourself ... NAPSR Pharmaceutical Sales Training Manual Revised ... ... Manual Revised 16th Edition [National Association of Pharmaceutical Sales ... The CNPR Training Program is a must need if you want to work in Pharmaceutical Sales. National Association Of Pharmaceutical Sales ... Pharmaceutical Sales Training Manual 2005 Revised Edition. by National Association of Pharmaceutical Sales Representatives · Paperback. Pharmaceutical sales Training Manual PDF

(Free) We've rounded up the most effective pharmaceutical sales training manual samples that you can use to improve the performance of your sales team and increase ... NAPSR Pharmaceutical Sales Training Manual Mar 14, 2014 — I took the CNPR training course in 2005 and it took me about 50 hours to complete. The training on the pharmacology, pharmacodynamics, medical ... C. N. P. R Pharmaceutical Sales Training Manual The NAPSRx¿s CNPR Pharmaceutical Sales Manual prepares students for their CNPR exam while providing the vocational knowlege needed for anyone looking to ... NAPSRX Pharmaceutical Sales Training Manual (17th Ed) Manual has everything you need to pass the CNPR exam and get CNPR certified. No pages are missing. This manual is the only thing you need to study to pass exam. Pharma Sales Rep and CNPR requirements : r/sales Hey yall looking to get into medical sales or pharma sales. I got about 7 years sales experience between selling piers, cars, ...

Best Sellers - Books ::

[rpsgt practice questions](https://www.freenew.net/textbooks/scholarship/?k=rpsgt_practice_questions.pdf) [sample resume for job](https://www.freenew.net/textbooks/scholarship/?k=sample-resume-for-job-interview.pdf)

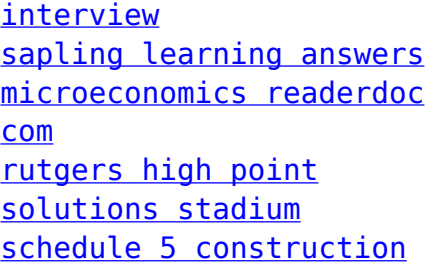

- [standards city of](https://www.freenew.net/textbooks/scholarship/?k=Schedule-5-Construction-Standards-City-Of-Kelowna.pdf) [kelowna](https://www.freenew.net/textbooks/scholarship/?k=Schedule-5-Construction-Standards-City-Of-Kelowna.pdf) [samsung galaxy s screen](https://www.freenew.net/textbooks/scholarship/?k=Samsung-Galaxy-S-Screen-Resolution.pdf) [resolution](https://www.freenew.net/textbooks/scholarship/?k=Samsung-Galaxy-S-Screen-Resolution.pdf) [sapling learning answers](https://www.freenew.net/textbooks/scholarship/?k=Sapling_Learning_Answers_General_Chemistry_Chapters.pdf) [general chemistry](https://www.freenew.net/textbooks/scholarship/?k=Sapling_Learning_Answers_General_Chemistry_Chapters.pdf)
- [chapters](https://www.freenew.net/textbooks/scholarship/?k=Sapling_Learning_Answers_General_Chemistry_Chapters.pdf) [sample role play](https://www.freenew.net/textbooks/scholarship/?k=sample-role-play-scenarios-conflict-resolution.pdf) [scenarios conflict](https://www.freenew.net/textbooks/scholarship/?k=sample-role-play-scenarios-conflict-resolution.pdf) [resolution](https://www.freenew.net/textbooks/scholarship/?k=sample-role-play-scenarios-conflict-resolution.pdf) [schaum number theory](https://www.freenew.net/textbooks/scholarship/?k=Schaum-Number-Theory.pdf) [samsung dishwasher](https://www.freenew.net/textbooks/scholarship/?k=samsung_dishwasher_dmr78ahs_service_manual.pdf) [dmr78ahs service manual](https://www.freenew.net/textbooks/scholarship/?k=samsung_dishwasher_dmr78ahs_service_manual.pdf)